# تمرین ٢ درس طراحی الگوریتم مریم سادات هاشم سید صالح اعتمادی دانشاه علم و صنعت ٩٨‐ ٩٧

لطفا به نکات زیر توجه کنید:

- مهلت ارسال این تمرین شنبه یازدهم اسفند ساعت ١١:۵٩ ب.ظ است.
- این تمرین شامل سوال های برنامه نویس م باشد، بنابراین توجه کنید که حتماً موارد خواسته شده را رعایت کنید.
	- نام شاخه، پوشه و پول ریوست هم دقیقا 2A باشد.
- در صورتی که به اطلاعات بیشتری نیاز دارید می توانید با ایدی تلگرام hashemi\_sadat\_maryam @در ارتباط باشید.
- اگر در حل تمرین شماره ی ٢ مشل داشتید،لطفا به این [لینک](https://calendly.com/hashemi-maryam-sadat) مراجعه کنید و زمان را برای رفع اشال تنظیم کنید.

موفق باشید.

## **توضیحات کل تمرین**

تمرین این هفته ی شما، ٢ سوال دارد که باید به همه ی این سوال ها پاسخ دهید. برای حل این سری از تمرین ها مراحل زیر را انجام دهید:

۰۱ ابتدا یک پروژه به نام A2 بسازید.

.٢ کلاس هر سوال را به پروژه ی خود اضافه کنید و در قسمت مربوطه کد خود را بنویسید. هر کلاس شامل دو متد اصلی است:

متد اول: تابع solve است که شما باید الوریتم خود را برای حل سوال در این متد پیاده سازی کنید.

متد دوم: تابع process است که در TestCommon پیاده سازی شده است. بنابراین با خیال راحت سوال را حل کنید و نگران تابع process نباشید! زیرا تمام پیاده سازی ها برای شما انجام شده است و نیازی نیست که شما کدی برای آن بزنید.

٣. اگر برای حل سوالی نیاز به تابع های کمکی دارید؛ می توانید در کلاس مربوط به همان سوال تابع تان را اضافه کنید.

اکنون که پیاده سازی شما به پایان رسیده است، نوبت به تست برنامه می رسد. مراحل زیر را انجام دهید.

۰۱ یک UnitTest برای پروژه ی خود بسازید.

.٢ فولدر TestData که در ضمیمه همین فایل قرار دارد را به پروژه ی تست خود اضافه کنید.

.٣ فایل cs.GradedTests را به پروژه ی تست که ساخته اید اضافه کنید. توجه کنید که لازم نیست که برای هر سوال TestMethod بنویسید. تمام آنچه که برای تست هر سوالتان نیاز دارید از قبل در این فایل برای شما پیاده سازی شده است.

**در این تمرین، علاوه برفایل هایی با پسوند txt که تست کیس های سوالات هستند و شما از آن ها برای تست کدتان استفاده م کنید، فایل هایی با پسوند webgraphviz نیز در پوشه TestData وجود دارد. شما با استفاده از این فایل ها م توانید گراف های کوچتر از ١٠٠ گره را به صورت تصویری در این [سایت](http://www.webgraphviz.com) مشاهده کنید.**

### **١ محاسبه حداقل تعداد قسمت های پرواز**

فرض کنید که شما می خواهید حداقل تعداد بخش های پرواز لازم برای رفتن از یک شهر به شهر دیگر را محاسبه کنید. برای این منظور یک گراف غیر چهت دار در نظر بگیرید که: رأس ها شهرها را نشان می دهند، و اگر پروازی بین دو شهر وجود داشته باشد، یک یال بین راس های متناظر با این شهر ها قرار داده می شود. سپس، کافی است که کوتاه ترین مسیر از شهر مورد نظر به سوی شهر دیر را در این گراف غیر جهت دار پیدا کنید.

بنابراین شما باید الوریتم بنویسید که کوتاه ترین مسیر موجود بین راس *u* و راس *v* را در گراف غیر جهت دار با *n* راس و *m* یال را محاسبه کند. (یعن حداقل تعداد لبه ها در مسیر از *u* به *v*(.

خط اول فایل ورودی، تعداد راس های گراف را نشان می دهد و هر یک از خطوط بعدی شامل دو عدد می باشد که بیانگر وجود یک یال بین این دو عدد(راس) است. در خط آخر هم دو عدد وجود دارد که باید کوتاه ترین مسیر بین عدد(راس) اول و عدد(راس)دوم را بدست آورید. اگر کوتاه ترین مسیر بین دو راس مورد نظر وجود داشته باشد، در فایل خروج طول مسیر قرار می گیرد ودر غیر این صورت عدد ١ ـ درج می شود.

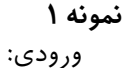

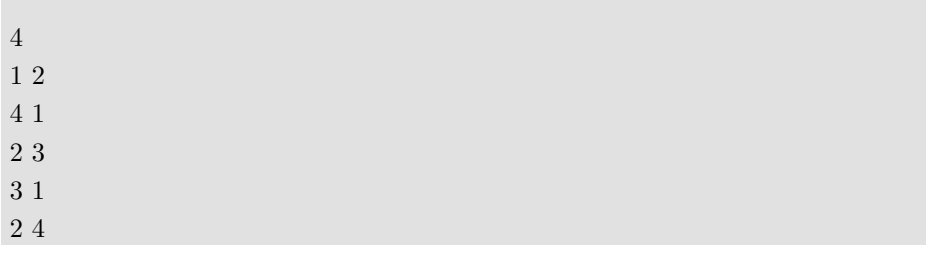

خروج:

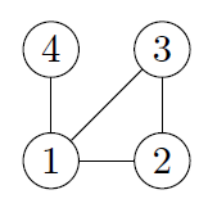

2

**نمونه ٢** ورودی:

| $\overline{5}$                                                 |  |  |  |
|----------------------------------------------------------------|--|--|--|
|                                                                |  |  |  |
|                                                                |  |  |  |
|                                                                |  |  |  |
| $\begin{array}{c} 5\ 2 \\ 1\ 3 \\ 3\ 4 \\ 1\ 4 \\ \end{array}$ |  |  |  |
| $3\ 5$                                                         |  |  |  |
|                                                                |  |  |  |

-1

خروج:

 $\circled{5}$  $\boxed{3}$  $\bigoplus$  $\widetilde{2}$ 

# **٢ بررس دو طرفه بودن ی گراف**

یک گراف غیر جهت دار دو طرفه نامیده می شود اگر بتوان رأس های آن را به دو بخش تقسیم کرد به طوری که هر لبه گراف به رأس ها از قسمت های مختلف متصل شود. به زبان ساده تر، یک گراف دو طرفه است، اگر رأس های آن را بتوان با دو رنگ (به عنوان مثال سیاه و سفید) رنگی کرد به طوری که نقاط انتهایی هر لبه رنگ های متفاوتی داشته باشند. گراف های دو طرفه به طور طبیعی در برنامه های کاربردی بوجود می آیند که در آن گراف برای مدل سازی ارتباط بین اشیاء دو نوع مختلف (مثلا پسر و دختر، یا دانش آموز و خواباه) استفاده می شود.

در این سوال، یک گراف غیر جهت دار با  $n$  راس و  $m$  یال داده می شود و شما باید برنامه ای بنویسید که مشخص کند آیا این گراف دو طرفه است یا خبر.

خط اول فایل ورودی شامل یک عدد است که نشان دهنده ی تعداد راس های گراف غیر جهت دار است و در هر یک از خطوط بعدی دو عدد وجود دارد که بیانگر وجود یک یال یا لبه بین عدد(راس) اول و عدد(راس) دوم است. اگر گراف داده شده دو طرفه باشد، خروج ی و در غیر این صورت صفر خواهد بود.

#### **نمونه ١**

ورودی:

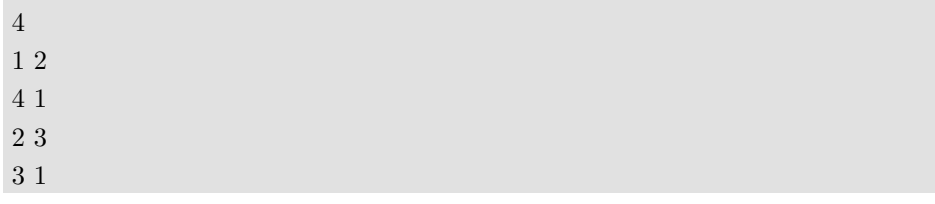

خروج:

0

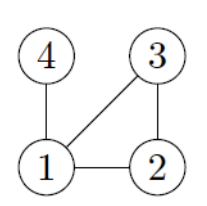

**نمونه ٢** ورودی:

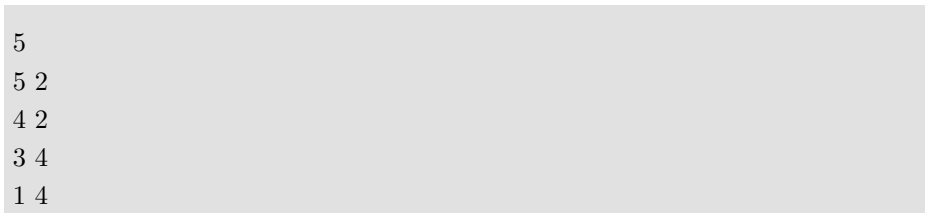

1

خروج:

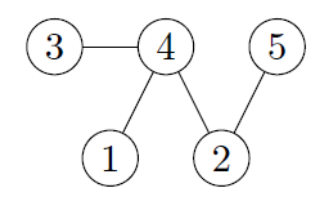